## <span id="page-0-0"></span>Resolução de sistemas de equações não-lineares: Método de Newton

Marina Andretta/Franklina Toledo

ICMC-USP

27 de março de 2015

Baseado no livro Análise Numérica, de R. L. Burden e J. D. Faires.

つくい

Estamos interessados em encontrar  $x \in \mathbb{R}^n$  solução do seguinte problema:

$$
f_1(x_1, x_2, ..., x_n) = 0,
$$
  
\n
$$
f_2(x_1, x_2, ..., x_n) = 0,
$$
  
\n
$$
\vdots
$$
  
\n
$$
f_n(x_1, x_2, ..., x_n) = 0,
$$

com  $f_i$  função de  $\mathbb{R}^n$  em  $\mathbb{R}$ .

Seguindo as idéias do método de Newton para uma única equação, podemos generalizar o método para resolver problemas com  $n$  equações.

Vamos definir

$$
F(x) = \begin{pmatrix} f_1(x_1, x_2, ..., x_n) \\ f_2(x_1, x_2, ..., x_n) \\ \vdots \\ f_n(x_1, x_2, ..., x_n) \end{pmatrix} \quad \text{e} \quad J(x) = \begin{pmatrix} \nabla f_1^T(x) \\ \nabla f_2^T(x) \\ \vdots \\ \nabla f_n^T(x) \end{pmatrix}
$$

つへへ

Usando a expansão de Taylor em torno de  $\bar{x}$  para a função F, de maneira análoga ao que foi feito no caso de uma única equação, podemos escrever

 $x^* \approx \bar{x} - J(\bar{x})^{-1} F(\bar{x}).$ 

つくい

Assim, o método de Newton para resolver sistemas de equações não-lineares consiste em, dada uma aproximação inicial  $x_0$  da solução, calcular a aproximação

$$
x_{k+1}=x_k-J(x_k)^{-1}F(x_k)
$$

a cada iteração  $k \geq 0$ , até que o critério de convergência seja satisfeito.

つくい

Para evitar o cálculo de  $J(\mathsf{x}_k )^{-1}$ , geralmente resolve-se o sistema

$$
J(x_k)p_k=-F(x_k)
$$

em  $p_k$ . Então, calcula-se  $x_{k+1} = x_k + p_k$ .

Para resolver o sistema linear é usada alguma fatoração de  $J(x_k)$ , como, por exemplo, a fatoração LU.

 $\Omega$ 

Considere o sistema de equações

$$
x2 + y2 - 4 = 0,2x - y2 = 0,
$$

que tem solução

$$
x^* = \sqrt{5} - 1 \approx 1.236068 \text{ e } y^* = \sqrt{2(\sqrt{5} - 1)} \approx 1.572303.
$$

 $\leftarrow$ 

 $2990$ 

э

Lembre-se que

$$
F(x) = \begin{pmatrix} x^2 + y^2 - 4 \\ 2x - y^2 \end{pmatrix} \quad \text{e} \quad J(x) = \begin{pmatrix} 2x & 2y \\ 2 & -2y \end{pmatrix}
$$

4 0 8

4 ଲ

Þ

э

4.

A resolução desta equação usando o método de Newton, com aproximação inicial  $x_0 = (1, 1)$ , é dada por:

 $J(x_0)p_0 = -F(x_0)$ 

$$
\begin{pmatrix} 2 & 2 \ 2 & -2 \end{pmatrix} \begin{pmatrix} p_0^1 \ p_0^2 \end{pmatrix} = -\begin{pmatrix} -2 \ 1 \end{pmatrix} \Rightarrow \begin{pmatrix} p_0^1 \ p_0^2 \end{pmatrix} = \begin{pmatrix} 0.25 \ 0.75 \end{pmatrix}
$$
  

$$
x_1 = x_0 + p_0 = \begin{pmatrix} 1 \ 1 \end{pmatrix} + \begin{pmatrix} 0.25 \ 0.75 \end{pmatrix} = \begin{pmatrix} 1.25 \ 1.75 \end{pmatrix}
$$

 $\leftarrow$ 

 $QQ$ 

 $J(x_1)p_1 = -F(x_1)$  $\begin{pmatrix} 2.5 & 3.5 \end{pmatrix}$ 2  $-3.5$  $\bigwedge$   $\rho_1^1$  $p_1^2$  $\bigg) = - \left( \begin{array}{c} 0.6250 \ -0.5625 \end{array} \right) \Rightarrow$  $\left( \begin{array}{c} p_1^1 \\ p_1^1 \end{array} \right)$  $p_1^2$  $\bigg)\approx \left( \begin{array}{c} -0.013889 \ -0.168651 \end{array} \right)$  $x_2 = x_1 + p_1 = {1.25 \choose 1.75} + { -0.013889 \choose -0.168651} = {1.236111 \choose 1.581349}$ 

A E RA E RI PORCA

A resolução desta equação usando o método de Newton, com aproximação inicial  $x_0 = (1, 1)$ , é dada por:

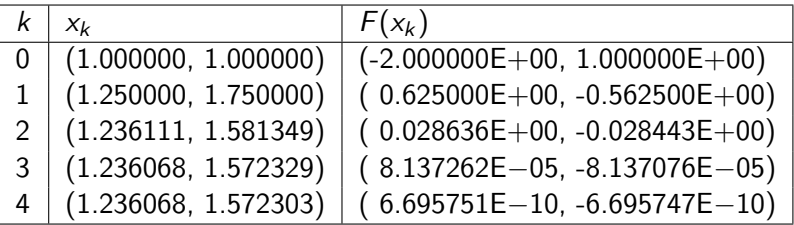

 $\leftarrow$ 

Considere o problema anterior e tome a aproximação inicial  $x_0 = (-5, 5)$ . Ao aplicarmos o método de Newton para resolver o sistema de equações, obtemos o seguinte resultado:

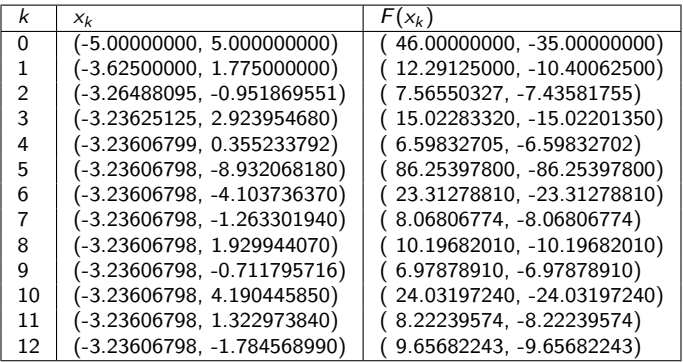

Suponha que  $F$  seja continuamente diferenciável em um conjunto convexo aberto  $\mathcal{D}\subset{\boldsymbol{R}}^n$ . Seja  $x^*\in\mathcal{D}$  uma solução não-degenerada de  $\bar{F}(x)=0$  e seja  $\{x_k\}$  a sequência gerada pelo método de Newton.

Então, quando  $x_k \in \mathcal{D}$  está suficientemente perto de  $x^*$ , temos que a sequência converge superlinearmente para a solução.

Mais ainda, se  $F$  for Lipschitz contínua perto de  $x^*$ , a convergência é quadrática.

 $\Omega$ 

<span id="page-13-0"></span>Apesar de apresentar convergência quadrática, o método de Newton apresenta alguns inconvenientes:

- A aproximação inicial deve estar próxima da solução para que o método tenha convergência.
- $\bullet$  É necessário calcular a derivada de F em  $x_k$  em toda iteração k.
- <sup>3</sup> No caso de sistemas com várias equações, é necessário fatorar a matriz  $J(x_k)$  para toda iteração k.
- $\bullet$  Quando *n* é grande, pode ser muito custoso calcular e fatorar  $J(x_k)$ .
- **Quando**  $J(x_k)$  é singular, o método de Newton pode não estar definido.
- $\bullet$  A raiz em questão pode ser degenerada. Ou seja,  $J(x^*)$  pode ser singular.